## **17.17. Exporting names**

Choosing Export names from the File menu exports all the names (suppliers, patients, manufacturers, donors and customers etc.) in your data file in exactly the same way as for [exporting items](https://docs.msupply.org.nz/import_and_export:export_items).

> By default, Export Names does **not** include stores. If you want stores included, be sure to tick the 'Stores' tick-box as well as any other tick-box. If you only want to export the names that are stores, then you only need to tick the 'Stores' tick-box.

The field order of the exported file and the contents of the various fields are exactly the same as for importing names so please see the [17.03. Importing names](https://docs.msupply.org.nz/import_and_export:importing_names) page for details.

Previous: *[17.16. Exporting locations](https://docs.msupply.org.nz/import_and_export:export_locations)* | | Next: *[17.18. Exporting records](https://docs.msupply.org.nz/import_and_export:export_records)*

From: <https://docs.msupply.org.nz/> - **mSupply documentation wiki**

Permanent link: **[https://docs.msupply.org.nz/import\\_and\\_export:export\\_names](https://docs.msupply.org.nz/import_and_export:export_names)**

Last update: **2024/11/15 04:32**

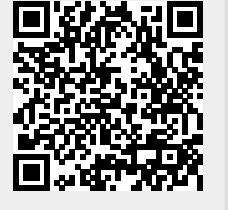